#### **ESTADO DE SANTA CATARINA** PREFEITURA MUNICIPAL SAO JOAO BATISTA

CNPJ: 82.925.652/0001-00 PRAÇA DEP. WALTER VICENTE GOMES, 89 C.E.P.: 88240-000 - São João Batista - SC

# PREGÃO PRESENCIAL

Nr.: 4/2019 - PR

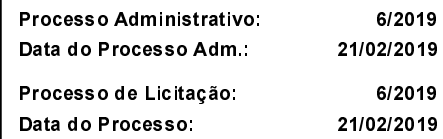

Folha: 1/2

#### ANEXO I RELAÇÃO DOS ITENS DA LICITAÇÃO

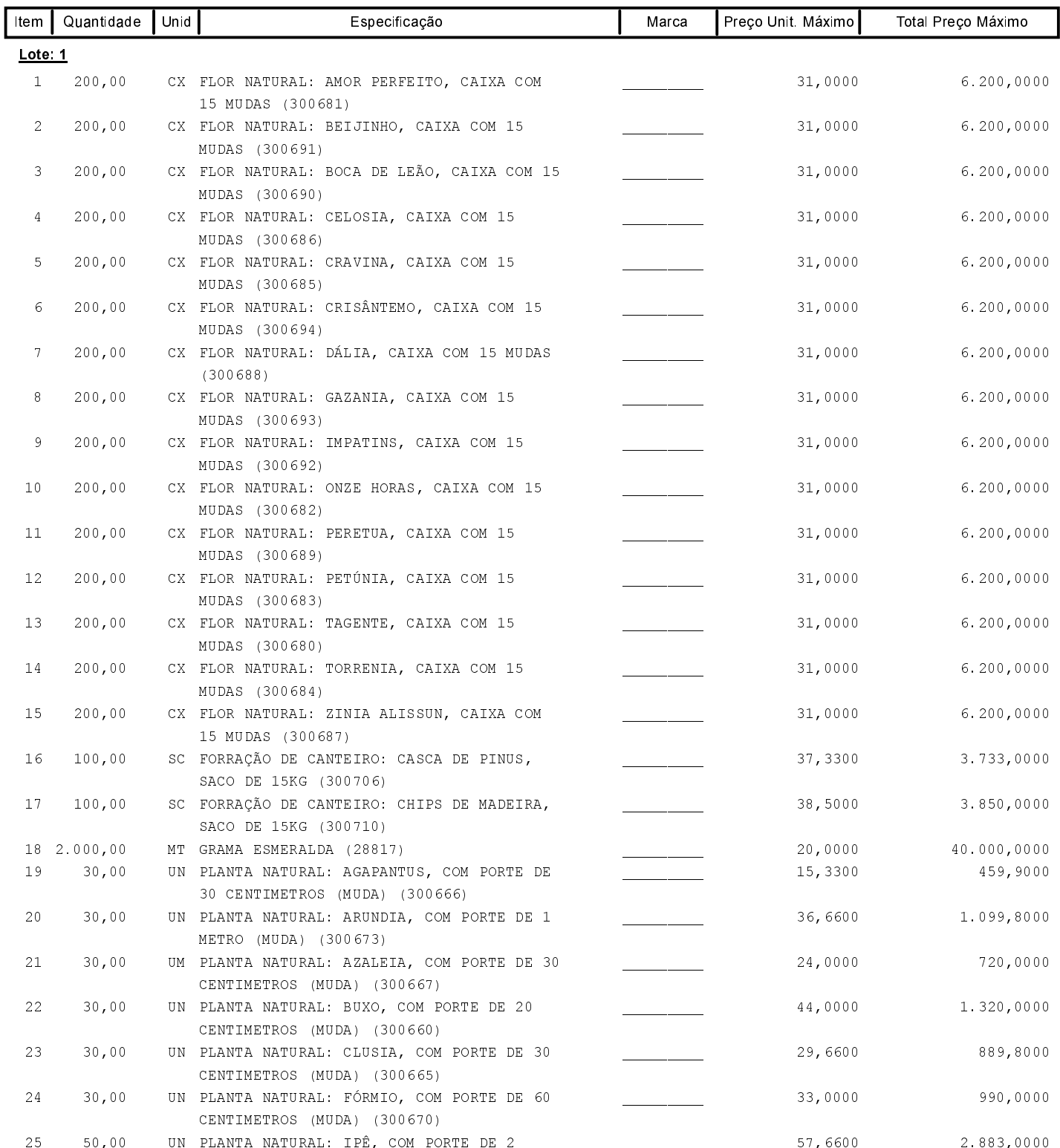

#### **ESTADO DE SANTA CATARINA** PREFEITURA MUNICIPAL SAO JOAO BATISTA

CNPJ: 82.925.652/0001-00 PRAÇA DEP. WALTER VICENTE GOMES, 89 C.E.P.: 88240-000 - São João Batista - SC

## PREGÃO PRESENCIAL

Nr.: 4/2019 - PR

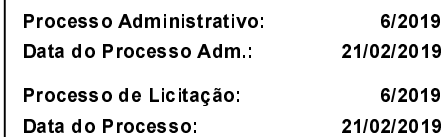

Folha: 2/2

### ANEXO I RELAÇÃO DOS ITENS DA LICITAÇÃO

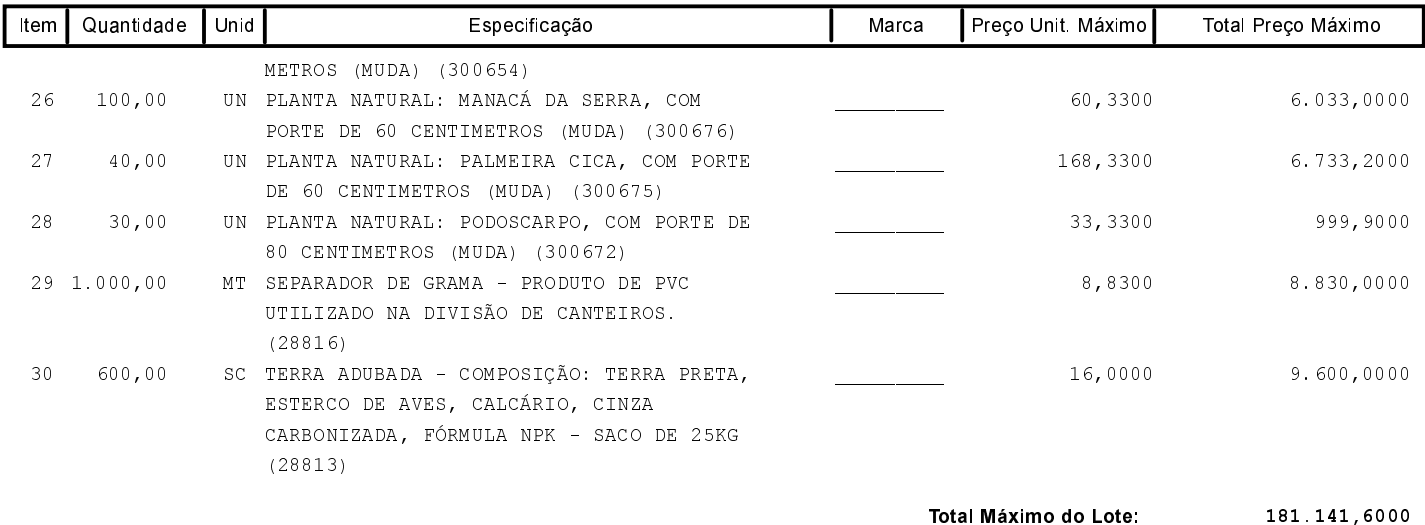

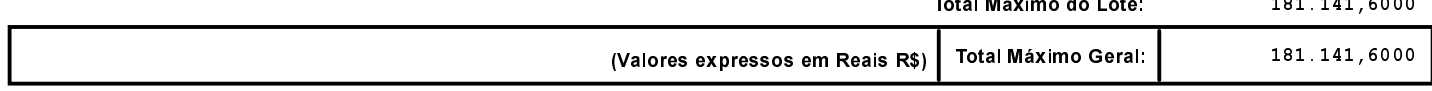